## **311** ■ はじめに USB SL811HSを搭載したH8/3069Fボードを使って USB ホスト IC で キーボードやマウスを制御する方法 Akiyoshi Watanabe 第5-1章 第5部 USB ホスト・デバイスの設計&製作

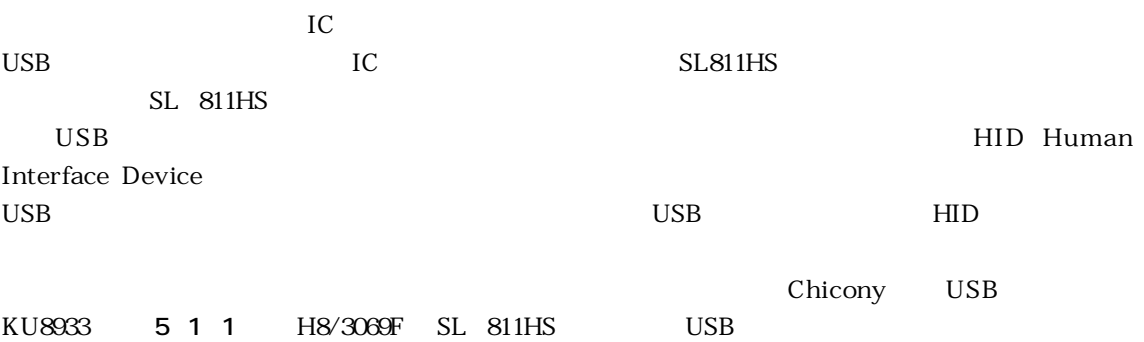

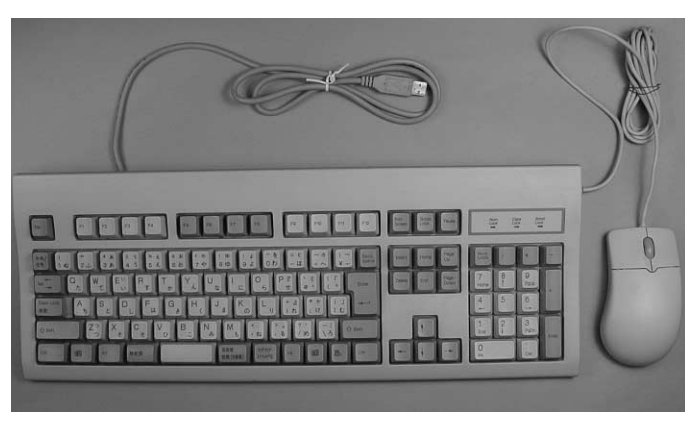

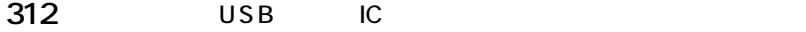

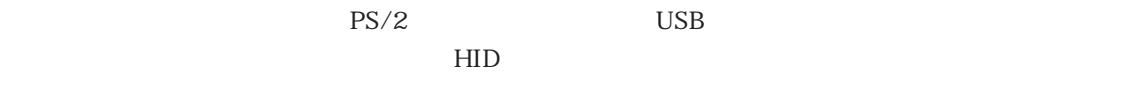

 $\rm{USB}$ 

## デバイスの内容を調べる

 $HID$ 

## ■ 何をどうやって調べるか?

 $\text{USB}$  and  $\text{KU}9833$ 

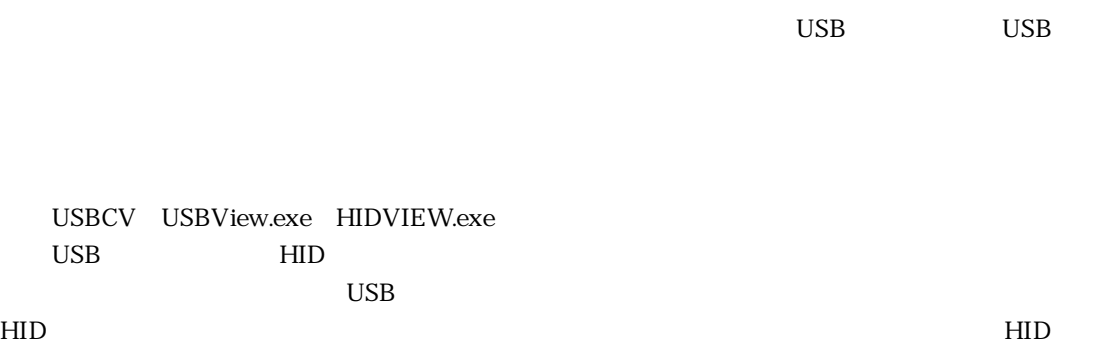

## ■ ディスクリプタの内容を調べる

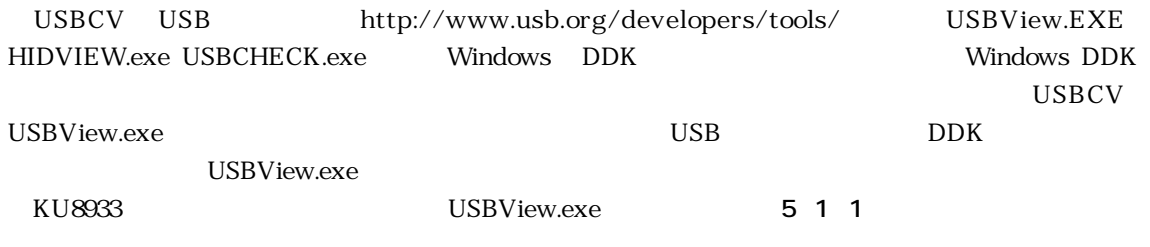

**B** 1 **2 I I I I I I I II <b>II II II II II II II II II II II II II II II II II II II II II II II II II II II II II II II II II II II II**

VID 04F2h PID 0001h